# **gvHidra - Errores # 22809: Panel registro simple o detalle, cuando no hay datos, pasar a modo inserción**

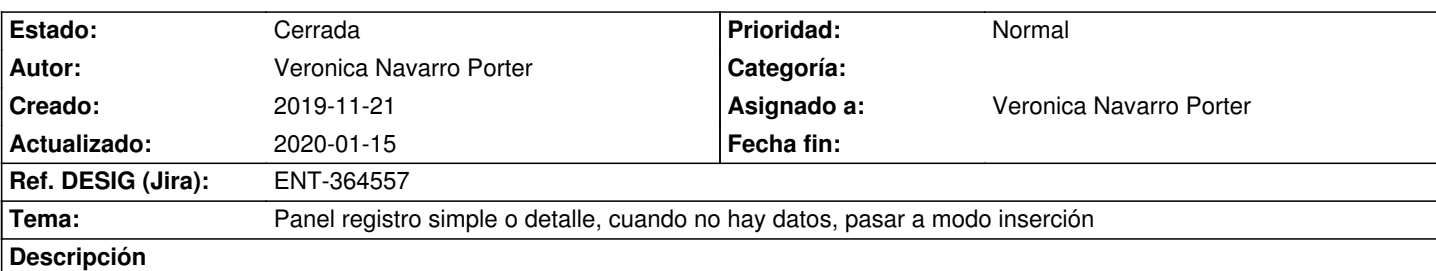

Al pasar a modo inserción en un panel que después de una búsqueda no ha devuelto datos, se mantiene el mensaje de no hay datos y no aparece el panel de inserción.

## **Histórico**

#### **2019-12-13 09:07 - Veronica Navarro Porter**

*- Estado cambiado Nueva por Resuelta*

*- % Realizado cambiado 0 por 100*

## **2019-12-16 09:01 - Veronica Navarro Porter**

*- Ref. DESIG (Jira) cambiado ENT-00000 por ENT-364557*

## **2019-12-18 13:35 - Veronica Navarro Porter**

*- Estado cambiado Resuelta por Cerrada*

## **2020-01-15 16:33 - Veronica Navarro Porter**

*- Versión prevista cambiado gvHIDRA-5\_0\_7 por gvHIDRA-5\_0\_8*